## 02Sform\_Testing\_H **אישור תחילת סבב בדיקות** עמוד 1 מתוך 9

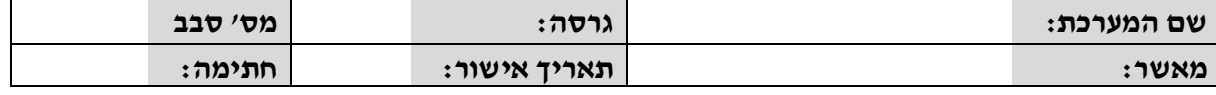

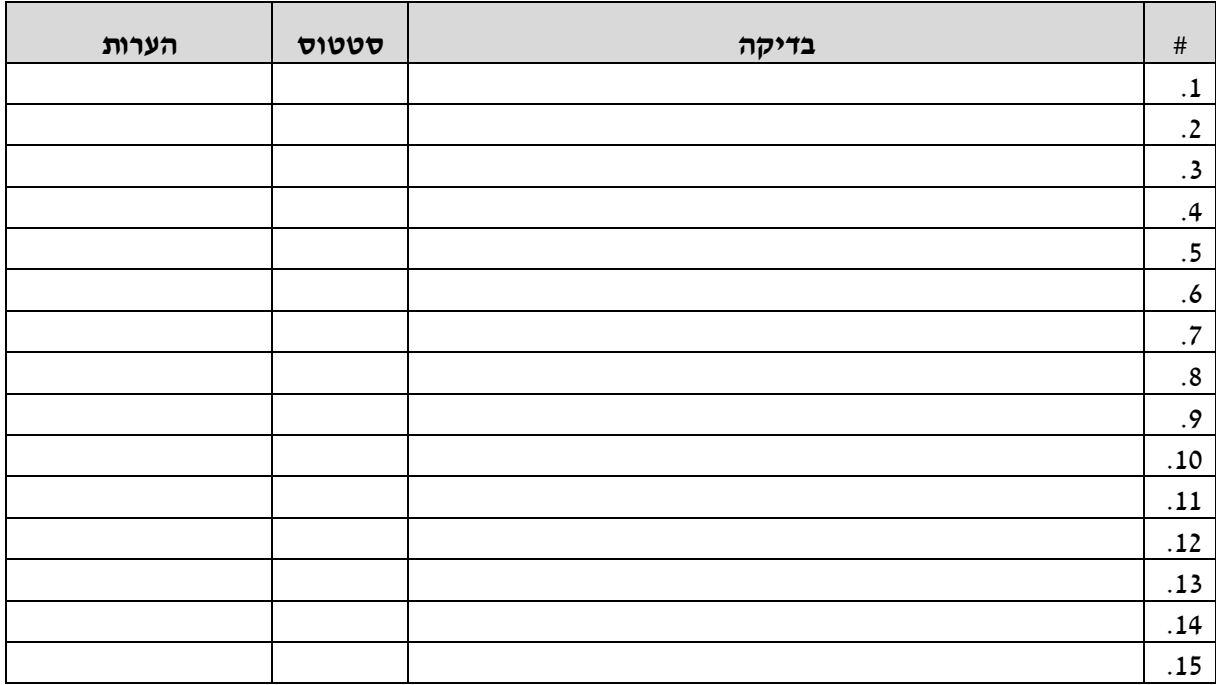